## Monad Transformers Monaden kombinieren

Christian Höner zu Siederdissen <christian.hoener.zu.siederdissen@uni-jena.de>

Theoretische Bioinformatik, Bioinformatik Uni Jena

Dezember 2023

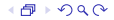

## Identity

```
1 newtype Identity a = Identity { runIdentity :: a }
2
3 instance Functor Identity where
4 fmap :: (a - b) -> Identity a -> Identity b
5 fmap f = Identity . f . runIdentity
6
7 instance Applicative Identity where
8 pure :: a -> Identity a
9 pure = Identity
10 (\langle * \rangle) :: Identity (a - \rangle b) -> Identity a -> Identity b
11 Identity f \iff Identity a = Identity (f \circ a)12
13 instance Monad Identity where
14 return = pure
15 (\rightarrow)=) :: Identity a -> (a -> Identity b) -> Identity b
16 Identity a \gg = amb = amb a
```

```
2/12
```

```
1 newtype StateT s m a = StateT { runStateT :: s -> m (a , s ) }
2
3 instance Functor m \Rightarrow Functor (StateT s m) where
4 fmap f m = StateT \frac{1}{3} \s ->
 5 fmap (\n\langle a, t \rangle \rightarrow (f a, t)) $ runStateT m s
6
7 instance (Functor m, Monad m) => Applicative (StateT s m)
         where
8 pure a = StateT \frac{a}{s} \s -> return (a, s)9 StateT mf \langle * \rangle StateT mx = StateT $ \langle s \rangle -> do
10 (f, t) <- mf s
11 (x, u) <- mx t
12 return (f \times, u)
```

```
1 newtype StateT s m a = StateT {runStateT :: s \rightarrow m (a, s)}2
3 instance Functor m \Rightarrow Functor (StateT s m) where
4 fmap f m = StateT \frac{1}{2} \s ->
5 fmap (\n\langle a, t \rangle \rightarrow (f a, t)) $ runStateT m s
1 instance Monad m \Rightarrow Monad (StateT s m) where
2 return = pure<br>3 m >>= k = Stam \gg = k = StateT \frac{1}{3} \s -> do
4 (a, t) <- runStateT m s<br>5 runStateT (k, a) t
        runStater (k a) t
```

```
1 class MonadState s m | m -> s where
2 get :: m s<br>3 put :: s -
    put :: s -> m ()4
5 modify :: (Monad m, MonadState s m) => (s \rightarrow s) -> m ()
6 modify f = do<br>
7 \times < - get
      x <- get
8 put (f x)9
10 instance Applicative m \Rightarrow MonadState s (StateT s m) where
11 get = StateT \$ \simeq -> pure (s, s)12 put s = StateT \frac{6}{5} \ _ -> pure ((), s)
```

$$
5/12
$$

```
1 counterSI :: StateT Int Identity Int
2 counterSI = do
3 x <- get
4 modify (+1)<br>5 return x
     return x
6
7 runCounterSI :: (Int , Int)
8 runCounterSI = runIdentity $ runStateT counterSI 0
-- (0,1)
```

$$
6/12
$$

## MaybeT

```
1 newtype MaybeT m a = MaybeT \{ runMaybeT :: m (Maybe a) \}2
3 instance Functor m \Rightarrow Functor (MaybeT m) where
4 fmap f = MaybeT . fmap (fmap f) . runMaybeT
5
6 instance (Functor m, Monad m) => Applicative (MaybeT m)
      where
7 pure = MaybeT . return . Just
8 mf \langle * \rangle mx = MaybeT $ do
9 mb_f <- runMaybeT mf
10 case mb_f of
11 Nothing -> return Nothing
12 Just f \rightarrow do13 mb_x <- runMaybeT mx
14 case mb_x of
15 Nothing -> return Nothing
16 Just x \rightarrow return (Just (f \ x))
```

```
1 newtype MaybeT m a = MaybeT { runMaybeT :: m ( Maybe a ) }
2
3 instance Functor m \Rightarrow Functor (MaybeT m) where
4 fmap f = MaybeT . fmap (fmap f) . runMaybeT
1 instance Monad m \Rightarrow Monad (MaybeT m) where
2 return = pure
3 \times >> = f = \text{ Maybef } $ do<br>4 v \leq - \text{ runMavbef } x4 v <- runMaybeT x
5 case v of<br>6 Nothing
          Nothing -> return Nothing
7 Just y \rightarrow runMaybeT (f y)
```

```
1 counterSMI :: StateT Int (MaybeT Identity) Int
2 counterSMI = do
3 x <- get
4 modify (+1)
5 return x
6
7 runCounterSMI :: Maybe (Int , Int)
8 runCounterSMI = runIdentity $ runMaybeT $ runStateT
      counterSMI 0
```
-- Just (0,1)

```
1 nothingness :: StateT Int (MaybeT Identity) Int
2 nothingness = StateT \frac{1}{2} \s -> MaybeT (Identity Nothing)
3
4 runCounterSMI_nothing :: Maybe (Int ,Int)
5 runCounterSMI_nothing = runIdentity $ runMaybeT $
      runStateT ( counterSMI >> nothingness ) 0
```
-- Nothing -- wo ist der Zaehlerstand?

```
1 counterGeneric :: (Monad m, MonadState Int m) => m Int
2 counterGeneric = do
3 x \leq - get
4 modify (+1)
5 return x
6
7 runCounterGSMI :: Maybe (Int ,Int )
8 runCounterGSMI = runIdentity $ runMaybeT $ runStateT
      counterGeneric 0
```
-- Just (0,1)

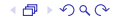

```
1 liftMaybeT :: Functor m \Rightarrow m a -> MaybeT m a
2 liftMaybeT = MaybeT . fmap Just
3
4 -- { -# LANGUAGE UndecidableInstances # -}
5 instance (Functor m, MonadState s m) => MonadState s (
      MaybeT m) where
6 get = liftMaybeT get
7 put = liftMaybeT . put
8
9 runCounterGMSI = runIdentity $ runStateT ( runMaybeT
      counterGeneric ) 0
```
 $--$  (Just  $0,1$ )

 $A \cup A$